# Package 'wikifacts'

April 29, 2021

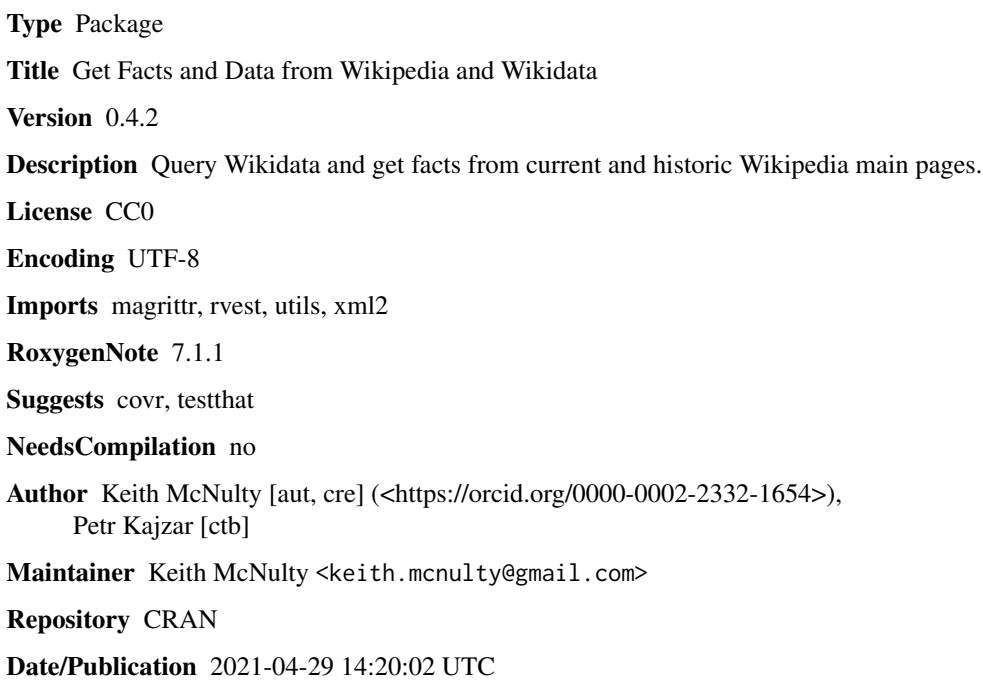

# R topics documented:

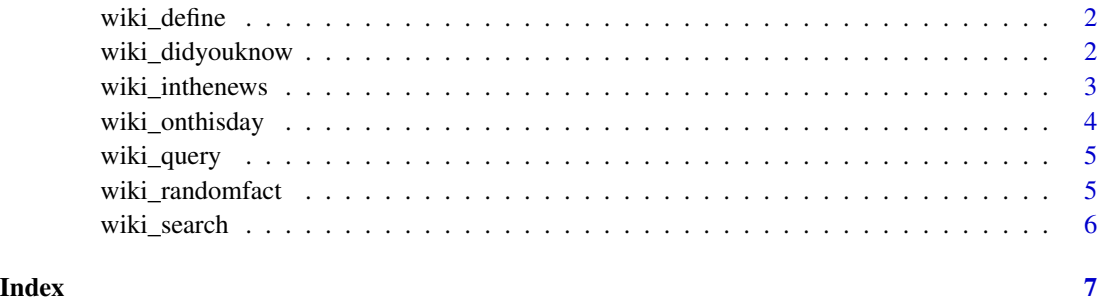

<span id="page-1-0"></span>

#### Description

'wiki\_define()' displays plaintext extract(s) of the given term(s) from ' the Wikipedia article(s).

# Usage

wiki\_define(term = NULL, sentences = 5L)

#### Arguments

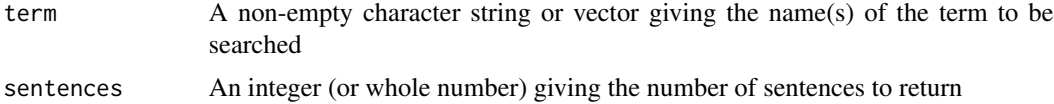

#### Value

An extract from the Wikipedia article

#### Examples

wiki\_define('R (programming language)')

```
animals <- data.frame(name = c("dog", "cat"))
animals$definition <- wiki_define(animals$name, sentences = 1)
print(animals)
```
wiki\_didyouknow *Generate 'did you know' facts from the Wikipedia main page on a specified date.*

# Description

'wiki\_didyouknow()' generates 'did you know' facts from the Wikipedia main page on a specified date.

# Usage

```
wiki_didyouknow(
 n_facts = 1L,
 date = sample(seq(as.Date("2015-01-01"), Sys.Date() - 1, by = "day"), 1),
 bare_fact = FALSE
\mathcal{E}
```
# <span id="page-2-0"></span>wiki\_inthenews 3

#### Arguments

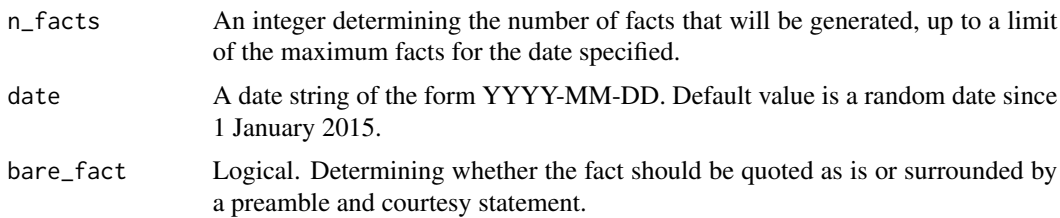

# Value

A vector of strings with random 'did you know' facts from Wikipedia's main page if it exists for the date specified - otherwise "I got nothin'"

#### Examples

wiki\_didyouknow(n\_facts = 2, date = '2020-05-02')

wiki\_inthenews *Generate news items from the Wikipedia main page on a specified date.*

#### Description

'wiki\_inthenews()' generates news items from the Wikipedia main page on a specified date.

#### Usage

```
wiki_inthenews(
 n_facts = 1L,
 date = sample(seq(as.Date("2015-01-01"), Sys.Date() - 1, by = "day"), 1),
 bare_fact = FALSE
\mathcal{L}
```
#### Arguments

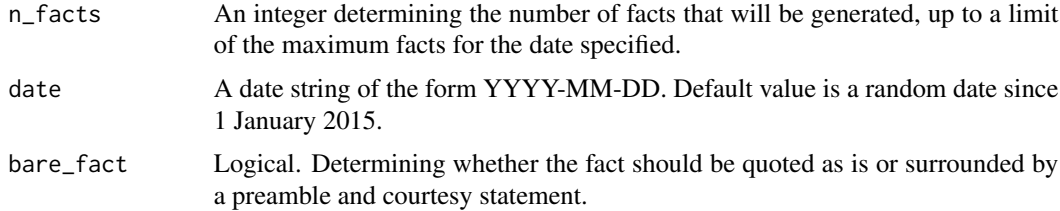

#### Value

A vector of strings with random 'in the news' items from Wikipedia's main page, if it exists for the date specified - otherwise "I got nothin'"

### <span id="page-3-0"></span>Examples

```
wiki_inthenews(n_facts = 1, date = '2020-05-02')
```
wiki\_onthisday *Generate 'on this day' facts from the Wikipedia main page on a specified date.*

# Description

'wiki\_onthisday()' generates 'on this day' facts from the Wikipedia main page on a specified date.

#### Usage

```
wiki_onthisday(
  n_facts = 1L,
  date = sample(seq(as.Date("2015-01-01"), Sys.Date() - 1, by = "day"), 1),
  bare_fact = FALSE
\mathcal{L}
```
# Arguments

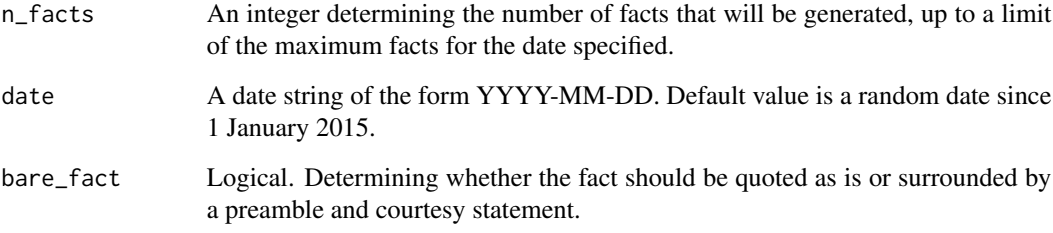

# Value

A vector of strings with random 'on this day' facts from Wikipedia's main page if it exists for the date specified - otherwise "I got nothin'"

# Examples

wiki\_onthisday(date = '2020-05-02')

<span id="page-4-0"></span>

# Description

'wiki\_query()' sends a SPARQL query to Wikidata and collects the results in a dataframe

#### Usage

```
wiki_query(qry)
```
#### Arguments

qry A character string representing a SPARQL query to be sent to Wikidata

# Value

A dataframe of results

### Examples

```
# List five diseases
query <- 'SELECT ?itemLabel WHERE {
  ?item wdt:P31 wd:Q12136. #instance of disease
  SERVICE wikibase:label { bd:serviceParam wikibase:language "[AUTO_LANGUAGE],en". }
}
LIMIT 5'
wiki_query(query)
```
wiki\_randomfact *Generate random facts from historic Wikipedia main pages*

# Description

'wiki\_randomfact()' generates random facts from Wikipedia main pages after 1 January 2015.

#### Usage

```
wiki_randomfact(
 n_facts = 1L,
 fact = c("any", "didyouknow", "onthisday", "inthenews"),
 bare_fact = FALSE,
  repeats = TRUE)
```
### <span id="page-5-0"></span>Arguments

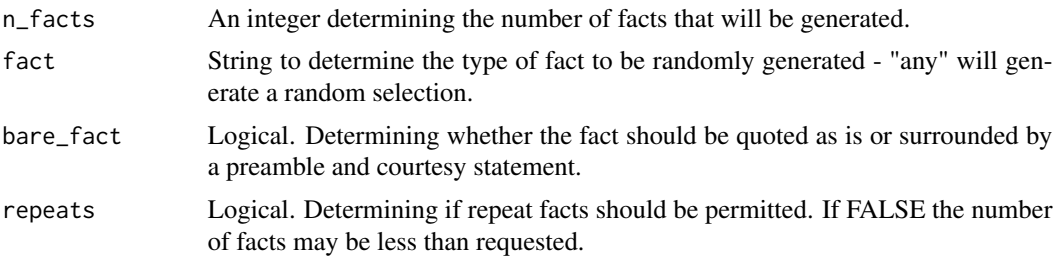

# Value

A vector of strings with random items from Wikipedia's main page - otherwise "I got nothin'"

# Examples

wiki\_randomfact()

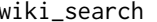

wiki\_search *Display results of a Wikipedia search in the browser*

#### Description

'wiki\_search()' displays the results of a Wikipedia search in the browser.

#### Usage

```
wiki_search(term = NULL, browser = getOption("browser"))
```
# Arguments

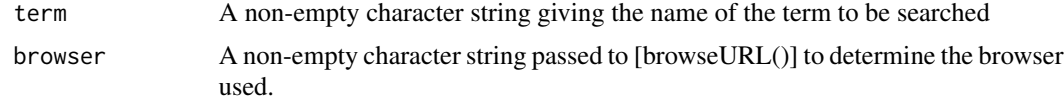

#### Value

A display of the results of the search in the browser.

### Examples

wiki\_search('R (programming language)')

# <span id="page-6-0"></span>Index

wiki\_define, [2](#page-1-0) wiki\_didyouknow, [2](#page-1-0) wiki\_inthenews, [3](#page-2-0) wiki\_onthisday, [4](#page-3-0) wiki\_query, [5](#page-4-0) wiki\_randomfact, [5](#page-4-0) wiki\_search, [6](#page-5-0)